## BOARD OF SCHOOEDUCATIONHARYANA MARKING SCHEME (4)

## OFFICE SECRETARYSHIP AND STENOGRAPHY HINDI

## SUBJECT CODE: OSH (NUMBER CODE: 917)

## CLASS: 10+2 (THEORY)

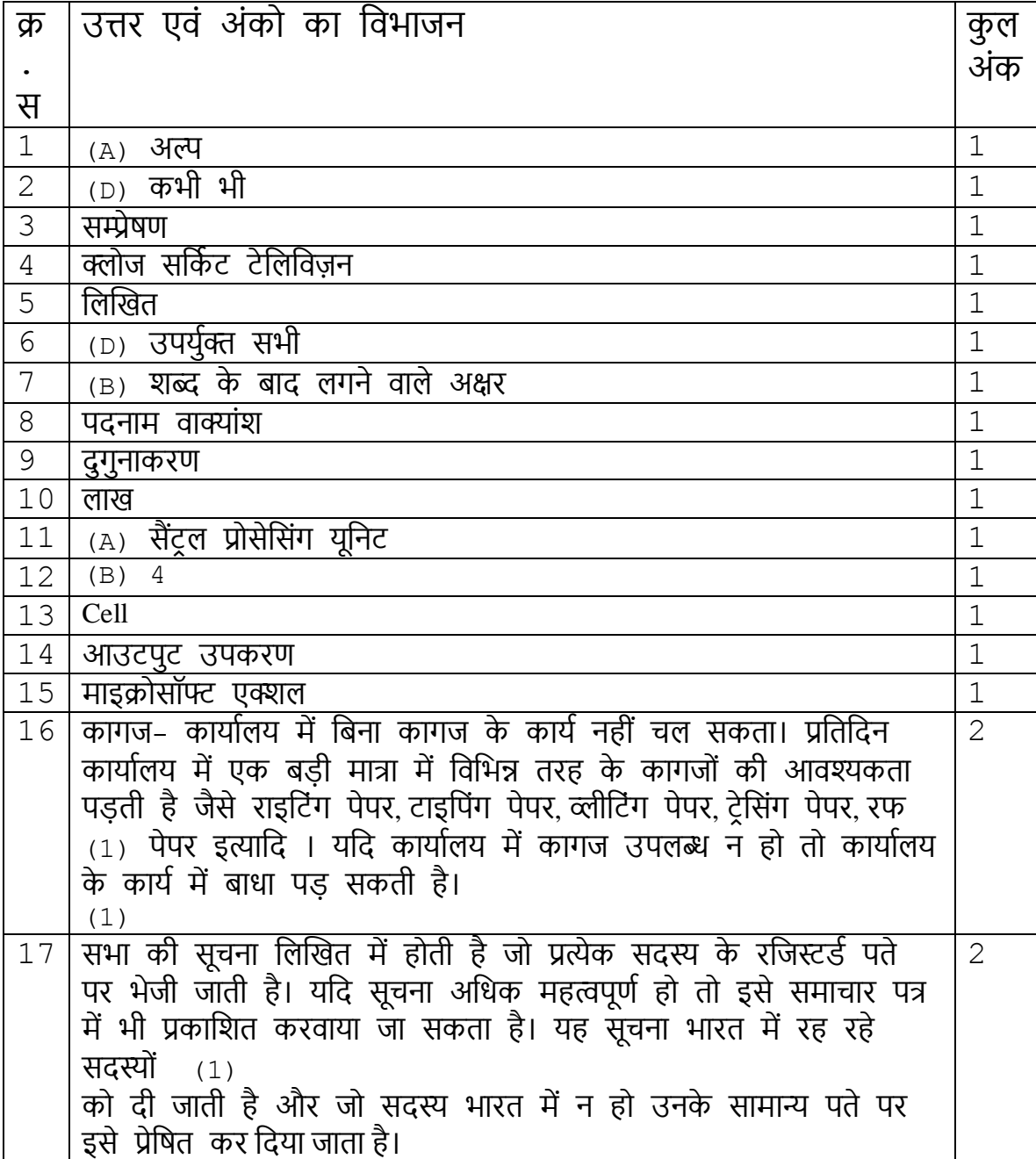

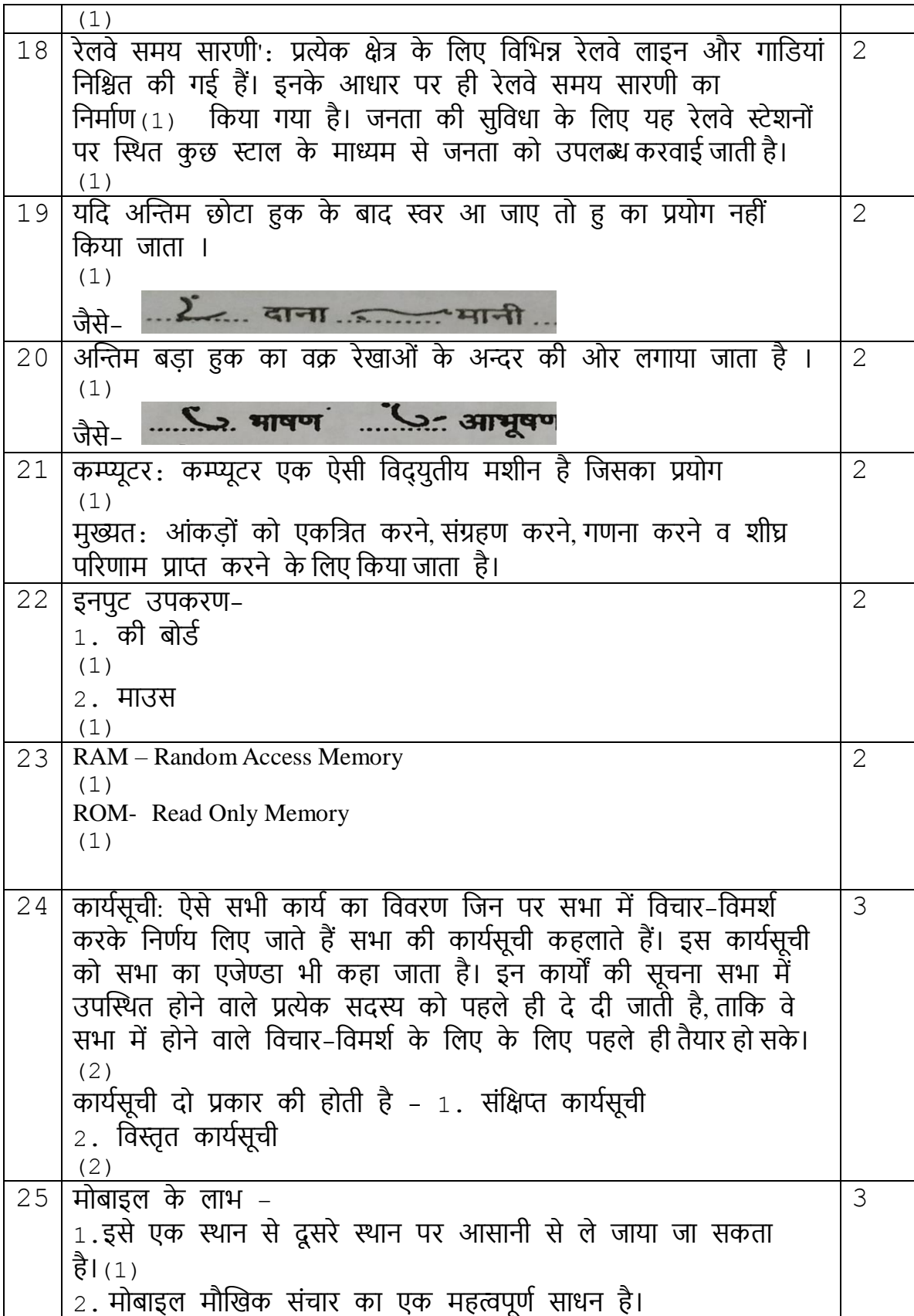

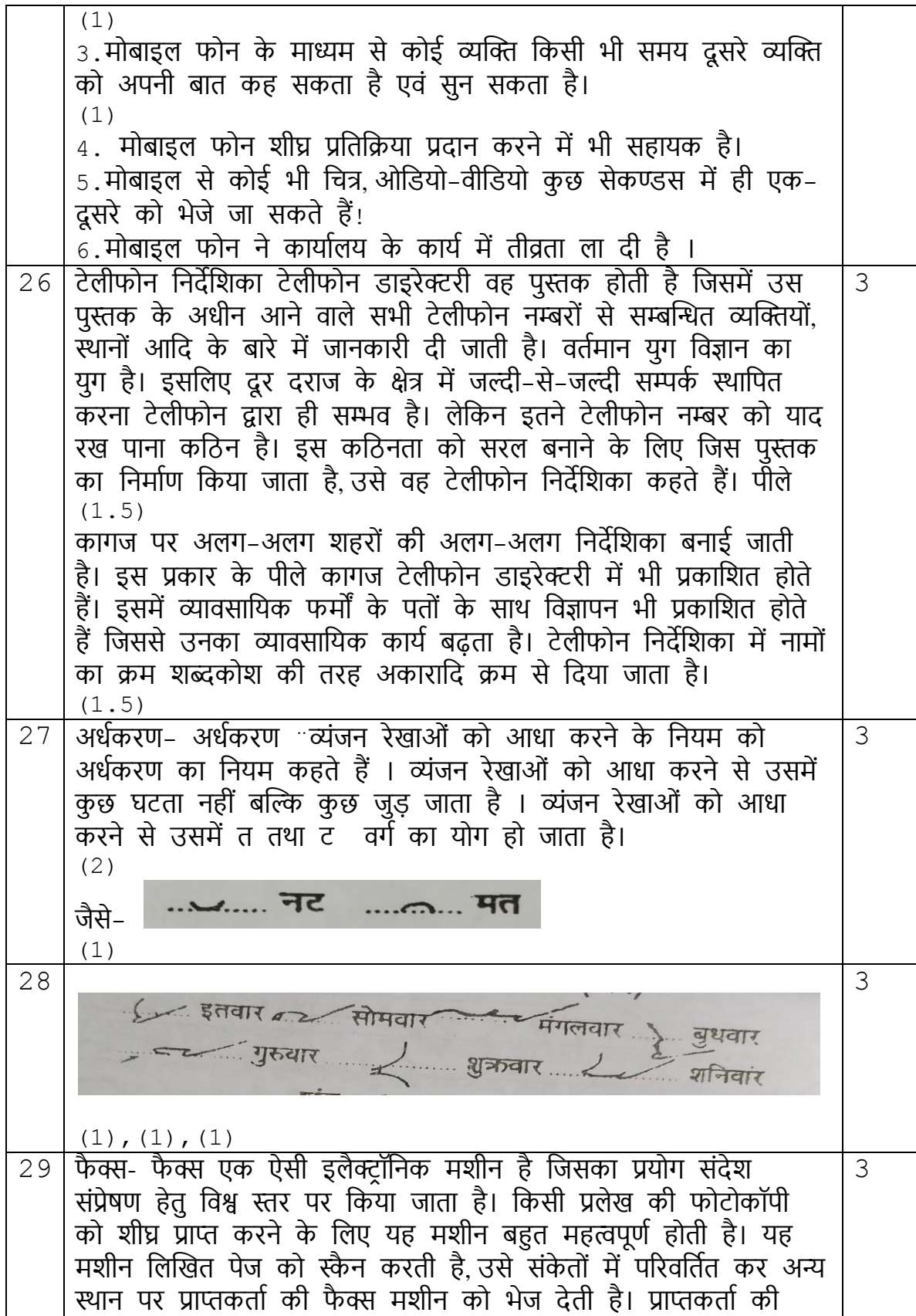

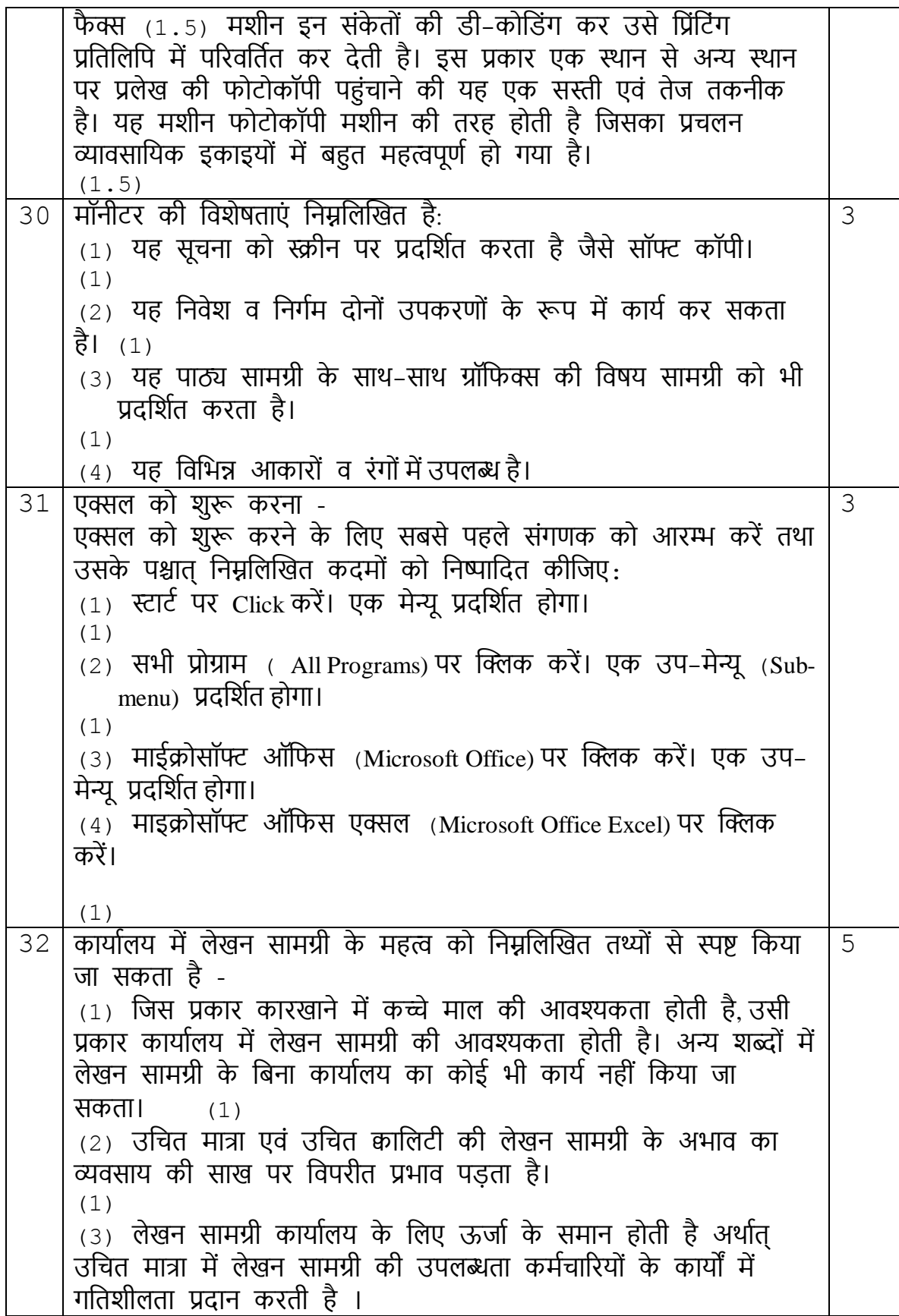

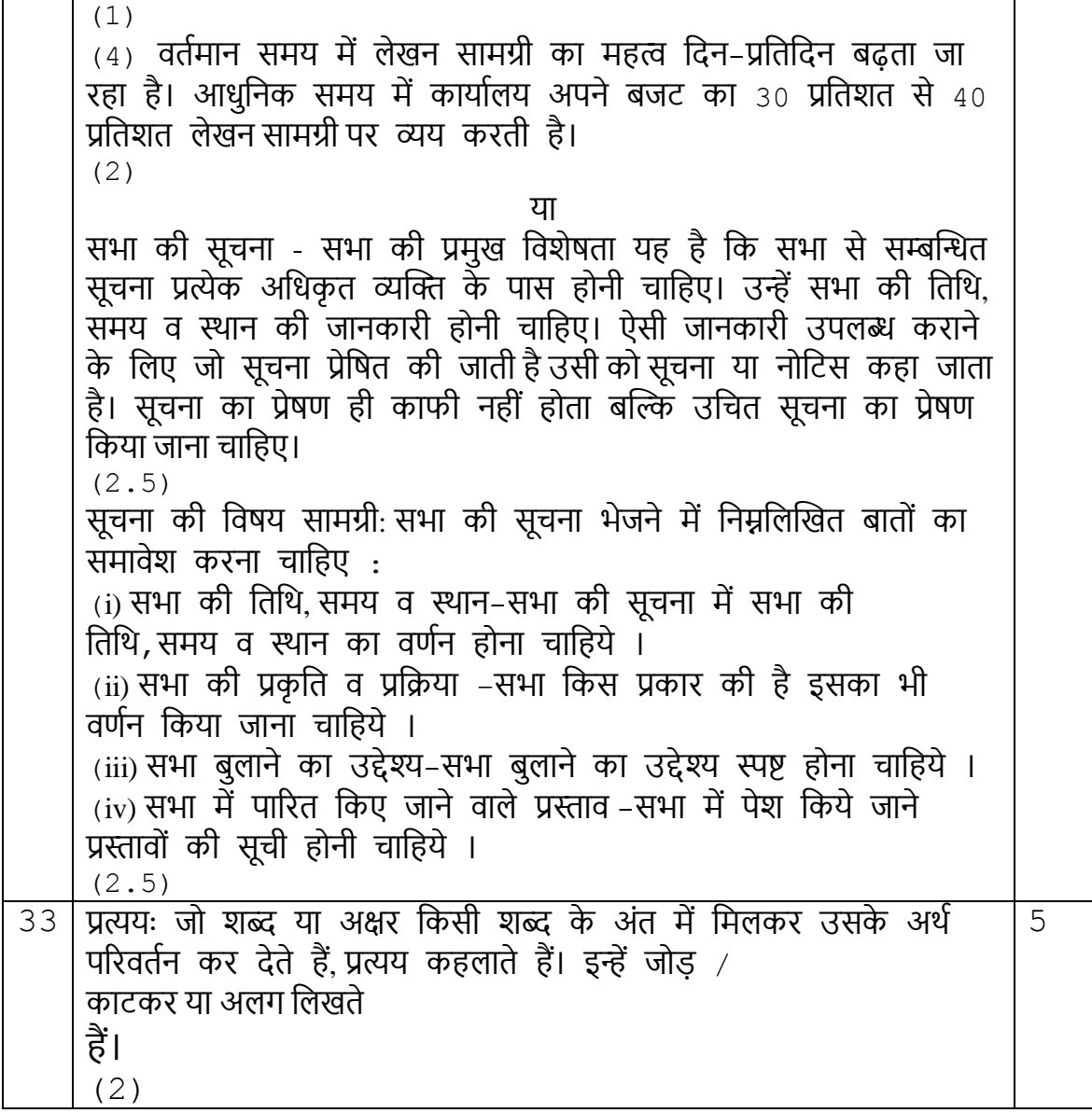

. (ख) प्रत्यय अब्दों को प्रकट करने के लिए निम्नांकित व्यंजन रेखाएं हैं। अत:-1. श व्यंजन रेखा से 'कांसा-कांशी' प्रकट होता है, जैसे-2. र व्यंजन से 'कारी' प्रकट होता है, जैसे-3. ख आधे से 'लिखित' प्रकट होता है, जैने-4. क आधे से 'अंकित' प्रकट होता है, जैसे- $\sim$  निम्नाकित  $\sim$  पृष्ठांकित  $\sim$  नामांकित  $\sim$ न रेखांकित 5. कन् से 'अंकन' प्रकट होता है, जैसे-De gestern The Regiers (2 December 1997) 6. द व्यंजन से काटने पर 'दायक' तथा जोड़ने पर 'दायी' प्रकट होता है, जैसे-किन्तु पि फलदायी पिया पर प्रेरणादायी 2, उत्तर पुखदायी पर अत्तरदायी 1 पुस्तकालय - कार्यालय / वाचनालय / शौचालय

8. ब व्यंजन से 'जनक' प्रकट होता है, जैसे-9. र आधे से 'अर्थ-अर्थी' प्रकट होता है, जैसे-्रे उदाहरणार्थ १ - प्रशिक्षणार्थी । शिक्षार्थी । प्रशिक्षार्थी 10. पन से 'पूर्ण' प्रकट होता है, जैसे-11 पर्व से 'पूर्वक' प्रकट होता है, जैसे-. १ विश्वासपूर्वक रिक्त प्रेमपूर्वक करे गम्भीरतापूर्वक पु.... शान्तिपूर्वक 12. ब व्यंजन रेखा से 'बाज-बाजी' प्रकट होता है, जैसे-11. बल्लेबाज(जी) है आतिशबाजी क्या हवाबाज ... रे. धोखेबाज-जी 13. म व्यंजन से 'आत्मा-आत्मक' तथा 'भूमि' प्रकट होता है, जैसे--<u>ीला धर्मात्मा स्ट्र</u>्रिया रचनात्मक . पकात्मकता 24 विष्वंसात्मक 14. न व्यंजन रेखा से 'हीन' तथा न हुक से 'गण' प्रकट होता है, जैसे-किन्तु 2 प्रतिनिधिगण 4. विद्यार्थीगण 4. स्थानगण 8. सदस्यगण 15. घश से 'धीश' प्रेकट होता है. जैसे-्री-3. ज़िलाधीश ... 1.... पीठाधीश ... (... )न्यायाधीश ... > ... खडमंडलाधीश किन्तु : 2- जिलाध्यक्ष कि कोषाध्यक्ष 4 राज्याध्यक्ष कथित्याध्यक्ष 16. प आधे से 'पति' प्रकट होता है, जैसे-<u>ी राष्ट्रंपति लिया न्यायाधिपति रिकासमापाति हे स्वाप्ति के उपसमापाति</u> 17. बन्द (आदे) से 'बच्चु-बन्दी-बन्द' प्रकट होता है, जैसे-किन्हीं तीन प्रतिनिधि व्यंजन रेखाओं से प्रकट होने वाले प्रत्ययों का ही वणिन करना है ।

उपसगि की पररभाषा→ ऐसे शब्द र्ा अक्षर जो दू सरे शब्द के पूवि लगने से उसके अिि मेंपररवतिन कर देते हैंउपसगि कहलाते है। वहन्दी में अनेकों शब्द या जिन्हें (1) अक्षर उपसर्गो के रूप में प्रकट किये जाते है। स्वर के अनुसार निर्धारित स्थानों पर लिखकर प्रकट किया जाता है। (2)84. उपसर्गों की प्रतिनिधि रेखाएं: आशुलिपि में शुद्ध और गतिलेखन के लिए 84. उपसंगा का बाता तो रेजारे. आंशुलाप ने शुख्द और गातलखने के लिए<br>निर्धारित रेखाएं उनके आगे दिए शब्दों को प्रकट करती हैं। ये उच्चरित स्वर के अनुसार अपने स्थान पर लिखी जाती है। 1. 'त' रेखा से 'आत्म' प्रकट होता है, जैसे-<u>्र आत्महत्या ... ५ आत्महित ... ( आत्मनिर्भर E आत्मज्ञान</u> <u>्दि आत्मसमर्पण ५१ आत्मसंतुष्टि रिर आत्मघात ५५ आत्मसंतोषी</u> 2. 'ग' आधे से 'गति' या 'गत' प्रकट होता है, जैसे-3. 'ज' से 'जन' प्रकट होता है, जैसे- $6.$  जनसंख्या  $6.$  जन-हित  $1.$  जनसंघ  $1.$  जनवाणी 4. 'न' से प्रथम स्थान पर 'नव' और द्वितीय स्थान पर 'नि:' प्रकट होता है, जैसे-नव-निर्वाचित ल्यानव-निर्माण लिला नवजीवन लाल-कल्याण e - निष्कलंक ... J. नि:शुल्क Le निस्वार्थ . e नि:संदेह 5. 'प्र' से 'प्रधान' प्रकट होता है, जैसे-्री प्रधानाध्यापक क्रिकेता प्रधान-संपादक क्रिकेता प्रधान-सचिव

किन्तु 2 ...... प्राध्यापक ... 2 .. प्रेस-सचिव ... ........ प्राचार्य 6. 'ब' से 'बहु' या 'बड़ि' प्रकट होता है, जैसे-<u>रे बहुसंख्यक .... जिल्ला बहुमूल्य</u> ....... जिल्ला बहुमत ... 1 बहिष्कार 1 बहिष्कृत 1 बहै र के बार के बार के बार करने 7. 'म' से प्रथम स्थान पर 'महा' प्रकट होता है. जैसे-. महावीर महाकाव्य <del>है</del> महाकाल 8. 'य' से 'यथा' प्रकट होता है. जैसे-<u>- यथासंभव ..........</u> यथासमय ... यथायोग्य <u>. यथोचित ... रियथास्थिति ... यथासाध्य</u> 9. 'र' से प्रथम स्थान 'राज' प्रकट होता है. जैसे- $\sim$  राजनेता $\sim$  राजद्रोह प्राप्त राजदूत $\sim$  $\sim$  राजनीति  $\sim$  राजपत्र-पत्रित  $\sim$  राजनयिक नि 10. 'रस' से 'राष्ट्र' प्रकट होता है, जैसे-राष्ट्रनेता - ? - राष्ट्रदोह - १ राष्ट्रदूत - १  $24$  राष्ट्रनीति या राष्ट्रनायक है। राष्ट्रध्वज 11. 'सर' से 'सर्व' प्रकट होता है, जैसे-2. सर्वश्रेष्ठ व ले सर्वसाधारण कर सर्वसम्मत कर  $\sim$  सर्वोत्तम  $\sim$  सर्वोदय  $\sim$  सर्वहार  $\sim$ 12.'हस'से 'हस्त' प्रकट होता है. जैसे किन्हीं तीन प्रतिनिधि रेखाओं का वर्णन करना है। (3) 34 किम्प्यूटर मुख्य विशेषताएं अथवा लाभ निम्नलिखित हैं: 5 $(1)$  अधिक गति :कम्प्यूटर एक तीव्र विद्युतीय मशीन है जिसके द्वारा लाखों गणनाओं को कुछ सैंकडों में निष्पादित किया जा सकता है जबकि मानव इस कार्ि को पूरा करने में कई महीनेंलगा देता है। (1) (2) शुद्धता: कम्प्यूटर द्वारा वकर्ा जानेंवाला कार्ि शुद्ध एवं सही होता है। अशुद्धियां ऑपरेटर तथा प्रोग्रामर द्वारा प्रदान किए गए अपर्याप्त आंकडों अथवा तर्कशास्त्र सम्बन्धी गलतियों के कारण उत्पन्न हो सकती हैं। (1) (3) स्मरण क्षमता: एक कम्प्यूटर मेंमानव की तुलना में अवधक मात्रा में आंकडों को संचित करने की क्षमता होती है तथा आवश्यकता होने पर हम जब चाहे इन आंकड़ों को प्राप्त कर सकते हैं परन्तु मानव के लिए

यह सम्भव नहीं है ।

(1) (4) कमिबद्धता (Diligence) : कम्प्यूटर वबना वकसी िकावट तिा गलती के लगातार वकसी कार्ि को कर सकता है। वह वकसी भी कार्ि को दोबारा उसी गति तथा शुद्धता से कर सकता है । (1) (5) स्वचालन: स्वचालन से अवभप्रार् कार्ि को स्वचावलत रूप से करने की योग्यता से है। जब कम्प्यूटर को एक बार प्रोग्राम दे दिया जाता है अर्थात् इसे कम्प्यूटर की स्मृति में डाल दिया जाता है तो ये प्रोग्राम अथवा निर्देश बिना किसी प्रकार की मानवीय अन्तःक्रिया के इसका क्रियान्वयन व वनर्न्त्रण कर सकते हैं। (1) (6) पेपर कार्ि कम करना :एक संगिन मेंआंकडों को संसावधत करने के लिए कम्प्यूटर का प्रयोग पेपर कार्य को कम करने के लिए किया जाता है (7) मानवीर् श्रम की आवश्यकताओं को कम करना : कम्प्यूटर का अववष्कार होने से पहले एक कार्ि को कई हज़ारों लोगों के द्वारा पूरा किया जाता था परन्तु अब इसे एकल कम्प्यूटर द्वारा पूरा किया जा सकता है। इस प्रकार, कम्प्यूटर ने मानवीर् श्रम की आवश्यकताओं को कम कर दिया है। या माइक्रोसॉफट एक्सल के उपर्ोग: र्ह वनम्न कारणों से कार्ािलर् में उपर्ोगी है :  $(1)$  यह तिथि तथा समय से सम्बन्धित कार्य करता है। (2) र्ह वचत्रकला र्न्त्र पविका प्रदान करता है। (1) (3) प्रत्येक कार्यपुस्तिका में बहुमुखी पत्रक होते हैं । (4) इसमेंश्रेणी का चर्न करना आसान है। (1) (5) अक्षर आंकडों की गणना करने में सहार्क है 1 (6) र्ह लेिांकन कार्ि करने मेंसहार्क है। (1) (7) सुरवक्षत कार्िपत्रक को पुनः प्राप्त वकर्ा जा सकता है। (8) इसमेंचाटि आसानी से बनाए जा सकते हैं। (1) (९) इसमें आंकडों का आसानी से प्रारूपण किया जा सकता है।  $(10)$  इसमें गणना के परिणाम शुद्ध होते हैं (1)